Considering the pressure of business growth to obtain information online, it is not surprising that there is a need to gather as much information as possible. The challenge was getting contact information from the professional social networking site, but now they can be easily accessed from different sources by writing short texts to collate this information. Depending on your organization, you may find many areas where internet data can be very useful. There may be a technique to use Google with LinkedIn to get a list of people by company who are geographically targeted with this information. Tools or methods by which webmasters learn to block certain IP addresses from using their websites, disallowing web scrapers, where the website's content will be found, eventually get blocked. Data Scraping tools to extract and evaluate information from HTML pages on various websites. By analyzing gross sales information, weather patterns, and historical trends, Walmart's data mining algorithms can predict product demand with extraordinary accuracy.

With its many years of experience, 3MagicBeans is now a professional [Web Scraping](https://scrapehelp.com/) Design Company and has become one of the primary choices of people looking for a professional web Design Company. Here are some benefits of using this great program. Their primary focus is to consistently provide you with reliable solutions that are thoughtfully designed and considered with exacting quality standards. Nowadays, when people mostly work online, it becomes necessary for a website design to be such that the user can easily find what he is looking for. All of its work, including Website Design, is developed entirely according to [Web Scraping](https://scrapehelp.com/) standards using CSS and search engine visibility, designed to enable people to reach the most accessible and useful designs. Now, if you are looking for one of the best scraping companies, then search online. Device: If you are a Mac or Linux user, you should make sure that the tool supports your system as most [Web Scraping](https://scrapehelp.com/) scrapers only work on Windows.

However, the disadvantage is that many sites have traffic limitations and are therefore easily blocked. In my last article, I looked at stocks in 2023 and argued that although they performed well in 2023, the recovery was uneven, with a few big winner companies and sectors and a significant number of companies not participating in the recovery. Manage authentication: Instagram requires authentication to access user-specific content. The source code for both thinkscript and the AmiBroker Formula Language is available below. Try to take actual inch measurements for the overall size of the scraper as well as the size of boots or shoes the scraping surface will fit into. The search engine may become completely hostile and, in serious cases, seek legal methods, denying the metasearch engine full access to its databases. The tool works by comparing a website's traffic against a database of known backdoors.

Business websites also use the scrap feature to list all information in one place. When you have an intermediary server between your machine and the website you are scraping, the website can only ban the proxy IP. Sales groups are always hungry for information and with the help of [web scraping](https://scrapehelp.com/) technique they can access Yelp, Sulekha, Just Dial, Phone book etc. you will be able to scrap leads from equivalent directories. Then contact them to make sales promotions. Sending data to or through a public proxy through a sensitive request is a bad concept. Many websites are hosted on the internet on a daily basis. It is vital to note that there are differences between types of data mining functions. You can extract events from hundreds of event websites in the US to create software that combines all events together. Great, we've now eliminated the need to keep credit score playing cards, loyalty cards, and house keys! Now Scrape Product ([scrapehelp.com](https://scrapehelp.com/)) reviews, rankings and feedback from various websites to learn about shoppers' sentiments and analyze them with your favorite software. Some types of machine work are statistical sequential sampling (in this case, used to predict behavior and sample information) and associations (data define relationships).

Their services are also budget-friendly, giving small companies like us a fair chance for greater success! "Tyson Offers to Acquire Hudson Foods 3 Weeks After Major Recall." Arkansas Business. Collected data can be exported to a variety of formats, including CSV, XLSX, and JSON formats, and to Last update: 2024/03/20 how\_to\_sc\_ape\_mo\_e\_amazon\_by\_doing\_less https://wiki.fux-eg.org/doku.php?id=how\_to\_sc\_ape\_mo\_e\_amazon\_by\_doing\_less 16:53

Dropbox, Google Sheets, or Amazon S3. Our business thrives by providing 100% reliable information to our customers and WebDataGuru promises relevant data from the most reliable online sources. ParseHub is a powerful [web scraping](https://scrapehelp.com/) tool that can be used to extract information from websites. DocParser stands out as my first choice for data extraction thanks to its unparalleled accuracy, userfriendly customization options, and effortless integration with my existing software suite. Top companies leveraging Mindee's capabilities include leading companies in the fintech, healthcare and logistics industries. This automatic data extraction tool is a powerful cloud-based application used to collect data from any business document, including invoices, purchase orders, and bank statements.

From: <https://wiki.fux-eg.org/>- **wiki-fux**

Permanent link: **[https://wiki.fux-eg.org/doku.php?id=how\\_to\\_sc\\_ape\\_mo\\_e\\_amazon\\_by\\_doing\\_less](https://wiki.fux-eg.org/doku.php?id=how_to_sc_ape_mo_e_amazon_by_doing_less)**

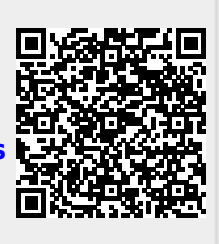

Last update: **2024/03/20 16:53**